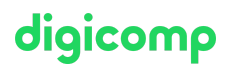

# **Adobe InDesign - Mise en page automatisée de publications complexes («INDEM3»)**

Ce cours de spécialisation vous permet de maîtriser la création de publications complexes avec InDesign. Vous apprendrez à bien préparer vos documents, utiliser l'automatisation à bon escient et employer des formats adaptés aux gros projets InDesign.

Durée: 2 jours  $Prix : 1'600 - excl 8.1% TVA$ 

### **Contenu**

Ce cours de spécialisation permet d'apprendre à créer des publications complexes. En vous basant sur la mise en page d'un ouvrage technique, vous apprendrez à bien préparer un projet, utiliser l'automatisation et choisir le format adéquat. Vous serez ensuite en mesure de créer des projets de grande ampleur sur InDesign.

- . Travailler avec des documents longs et complexes
	- Mise en place des sections et chapitres
	- Bien utiliser les gabarits
	- Les préréglages pour votre document
	- Travailler avec la fonction livre
- . Mise en page
	- Créer des en-têtes et des pieds de page
	- Créer des marges pour les images et les informations supplémentaires
	- Travailler avec les objets dans les marges avec l'ancrage et les coupures
	- Travailler, mettre en page et automatiser les types d'objets
- . La typographie
	- Importer des documents Word et Excel
	- Les options d'enchaînement
	- Les styles de paragraphe basés les uns sur les autres
	- Les formats complexes imbriqués
	- Configurer la numérotation des niveaux
	- Les options avancées de typographie et de phrase
	- Les raccourcis clavier pour les formats de paragraphe
	- Gérer Adobe Font
	- Les fonctionnalités et polices OpenType avancées
- . Automatiser
	- Créer et utiliser des variables de texte
	- Améliorer les possibilités de types de paragraphes avec GREP
	- Générer une légende à partir des métadonnées
	- Planifier et créer une table des matières
	- Créer et gérer des notes de bas de page et des notes de fin
- . Collaboration
	- Les bibliothèques CC
	- Gérer les dossiers et données partagées sur Creative Cloud
	- Les corrections avec Acrobat et Adobe Review
- . Édition
	- L'édition et l'assemblage pour le web et l'impression par la fonction livre

## **Objectifs**

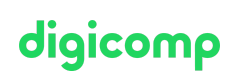

- Travailler de manière professionnelle avec les documents complexes comme les livres, les brochures, la documentation, etc.
- Associer InDesign avec des documents ou données externes
- Utilisation efficace des fonctionnalités
- Approfondir vos connaissances d'InDesign

## Méthodologie & Didactique

- Cours magistral
- Enseignement informatif, illustré par des exemples et orienté sur la pratique
- Exercices individuels et collectifs

## Public cible

Ce cours avancé s'adresse :

- Aux personnes créatives (venant d'une autre branche, amateurs ambitieux, start-ups, etc.) qui désirent concrétiser eux-mêmes leurs futurs projets.
- Aux travailleurs des médias (rédacteurs, responsables marketing, Print-Designer, etc.) qui désirent développer leurs compétences et créer des publications complexes.
- Aux agences de publicité qui désirent proposer à leurs clients un service interne de conception et de production de publications complexes

#### Prérequis

Les participantes et participants doivent avoir de l'expérience avec InDesign. Nous vous conseillons de suivre les cours suivants au préalable ou de vous assurer de posséder des compétences équivalentes :

- Adobe InDesign CC Cours de base [\(«INDEM1»\)](https://www.digicomp.ch/formations-digital-communication/publishing/adobe/indesign/cours-adobe-indesign-cc--cours-de-base)
- Adobe InDesign CC Cours avancé [\(«INDEM2»\)](https://www.digicomp.ch/formations-digital-communication/publishing/adobe/indesign/cours-adobe-indesign-cc--cours-avance)

### Informations complémentaires

#### Information sur l'équipement de nos salles

Nos cours ont lieu sur des appareils Windows ou Apple. Vous pouvez également apporter votre propre ordinateur portable. Veuillez nous informer de votre choix lors de votre inscription.

Si vous suivez ce cours à distance, nous vous recommandons d'utiliser un écran deuxième écran (un écran pour le cours et un écran pour faire les exercices).

#### Logiciel Adobe CC

Le logiciel Adobe Creative Cloud sera mis à votre disposition dans les salles de classe pendant la formation. Une utilisation de la licence Digicomp n'est pas possible en dehors de nos locaux.

## Avez-vous une question ou souhaitez-vous organiser un cours en entreprise ?

Nous vous conseillons volontiers au +41 22 738 80 80 ou romandie@digicomp.ch. Retrouvez toutes les informations détaillées concernant les dates sur www.digicomp.ch/formations-digital[communication/publishing/adobe/indesign/cours-adobe-indesign--mise](https://www.digicomp.ch/formations-digital-communication/publishing/adobe/indesign/cours-adobe-indesign--mise-en-page-automatisee-de-publications-complexes)en-page-automatisee-de-publications-complexes